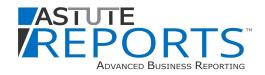

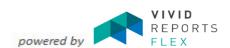

| CFO | Re | po | rts |
|-----|----|----|-----|
|-----|----|----|-----|

| Bank Compliance Workbook (BCW)*  | Automation of month-end compliance reporting for Capital One, CIBC and other security industry banks |
|----------------------------------|----------------------------------------------------------------------------------------------------|
| Business Unit Statement (BUS)*   | Key performance indicators by branch and/or department compared to budget and historical benchmarks  |
| Monthly Business Analysis (MBA)* | Management's month-end business recap with supporting tables and charts for all key metrics          |
| Eligible RMR                     | Ages RMR based on open customer invoices to identify RMR at risk of cancellation                     |
| ESTA Template*                   | Template supporting the metrics and benchmarking ESTA program                                        |
| SCOR Template*                   | Template supporting the metrics and benchmarking Astute SCOR program                                 |
| SNAPS Template*                  | Template supporting the metrics and benchmarking NetOne SNAPS program                                |
|                                  | *D - 1 - 1 - 1 - 1 - 1 - 1 - 1 - 1 - 1 -                                                             |

\*Requires both Vivid CPM and Vivid Flex

# **Dashboards Bundle**

| Executive Dashboard  | Sixteen key performance indicator (KPI) charts showing YTD vs. goals or estimates |
|----------------------|-----------------------------------------------------------------------------------|
| Financial Dashboard  | Trend and comparative analysis of RMR, Cash, A/R, Inventory and A/P               |
| Operations Dashboard | Trend and comparative analysis of Jobs, Service, Technicians and Prospects        |

# **Accounting Bundle**

| ASC 842 Finance Leases        | Tool for creating journal entries to book monthly amortization on finance leases in compliance with GAAP            |
|-------------------------------|----------------------------------------------------------------------------------------------------|
| ASC 842 Operating Leases      | Tool for creating journal entries to book monthly amortization on operating leases in compliance with GAAP          |
| Benefit Deductions Entries    | Tool for creating journal entries to distribute insurance and other benefit expenses by branch and category         |
| Benefit Payments Entries      | Tool for creating journal entries to distribute insurance and other employee deductions by branch and category      |
| Commissions Tracking          | Calculates job commissions due to reps using customizable payment plans, tracks payments, supports the GL liability |
| Credit Card Entries           | Tool to code credit card transactions and build the journal entry                                                   |
| Deferred Labor Allocation     | Creates the journal entry to clear deferred labor at month-end to the correct branches and categories               |
| Deferred Revenue Audit        | Calculates deferred revenue for each customer recurring item                                                        |
| Expense Allocation            | Tool for allocating insurance, depreciation, and other expenses to branches and categories                          |
| GL Journal                    | Flexible account register for viewing all or selected transaction types with filtering and drill-down features      |
| GL Reconciliations            | Tool for managing month-end balance sheet account reconciliations                                                   |
| Job Accrual                   | Tool for estimating percentage of completion on jobs and building the month-end accrual journal entry               |
| Job Adjustments               | Creates journal entries to adjust WIP/DRJ to comply with the closed job recognition method of accounting            |
| Job Margin Analysis           | Reconciles job general ledger activity to detailed job reports and provides job accrual progression analysis        |
| Job Over/Under Billing        | Builds the month-end journal entry to book an over/under billing adjustment if WIP/DRJ is not used                  |
| Job-Svc Transactions Analysis | A list of job and service transactions that don't reference a job or ticket, respectively                           |
| Open Holdbacks                | Supporting schedule of open holdbacks (aka retention amounts)                                                       |
| Open PO Receipts              | Supports the GL balance with consideration for timing of receipts and bills                                         |
| Payroll Entries               | Automates the creation of payroll journal entries for liabilities, payments, expense distribution and accrual       |
| Reclass Categories            | Month-end tool for reclassifying GL categories on income statement accounts                                         |
| Recurring Revenue Adjustment  | Compares recurring revenue to RMR and builds a reclassification adjustment entry                                    |
| Trial Balance and Register    | Trial balance supported by an account register that can be filtered by two or more branches                         |
| Use Tax Calculation           | Calculates use taxes on job and service parts based on your state tax laws                                          |

| Astute Reports                |                                                                                                    |
|-------------------------------|----------------------------------------------------------------------------------------------------|
| Cash Bundle                   |                                                                                                    |
| AP Report Pack                | Versatile roll-forward trend reporting with drill down to detail, pivot tables and charts                       |
| AR Report Pack                | Versatile roll-forward trend reporting with drill down to detail, pivot tables and charts                       |
| Cash Flow Forecast            | Tool to forecast cash flow on a weekly or monthly basis                                                         |
| Cash Report Pack              | Versatile roll-forward trend reporting with drill down to detail, pivot tables and charts                       |
| Collections Activity          | Shows key metrics regarding your collection efforts                                                             |
| Customer Receivable Activity  | Detail report of a customer's lifetime receivables activity through a specified date                            |
| RMR Bundle                    |                                                                                                    |
| Recurring Revenue Comparison  | Compares recurring revenue to RMR by customer within each GL account to easily isolate questionable differences |
| RMR Audit Info                | Detailed list of recurring revenue accounts                                                                     |
| RMR by Item Type              | Customer list showing RMR by item type (i.e. monitoring, service, inspection, lease, etc.)                      |
| RMR Item Trend                | A rolling 12-month analysis of each recurring revenue invoice item                                              |
| RMR Report Pack               | Versatile roll-forward trend reporting with drill down to detail, pivot tables and charts                       |
| Vintage Attrition             | Calculates RMR attrition for a specific pool of accounts acquired or installed within defined date ranges       |
| Jobs Bundle                   |                                                                                                    |
| Closed Jobs Review            | For use by managers to quickly evaluate closed job results on a weekly basis                                    |
| Job Detail                    | Provides expansive job details when drilling down from various summary reports                                  |
| Job Parts and Labor Review    | Analyzes a job's parts and labor costs and, optionally, builds a journal entry to adjust costs before closing   |
| Jobs Report Pack              | Versatile roll-forward trend reporting with drill down to detail, pivot tables and charts                       |
| Open Jobs Review              | A project management tool for tracking job costs to budget and facilitating determination of progress billings  |
| Projected Job Hours           | Calculates projected technician hour requirements in the coming months for jobs in queue                        |
| Prospects Report Pack         | Versatile roll-forward trend reporting with drill down to detail, pivot tables and charts                       |
| Unreconciled Job Parts        | Detail list of job parts that need to be ordered or issued                                                      |
| Service Bundle                |                                                                                                    |
| Cell Conversion Tracking      | Tool to track progress on cell communication conversions                                                        |
| Contract Analysis             | Calculates profit/loss on service and inspection contracts and provides drill-down to ticket details            |
| Inspections Due               | Detailed list of inspections due with robust selection and filtering options                                    |
| Open Tickets                  | Detailed list of open service tickets                                                                           |
| Service Analysis              | Analysis of the cost of go-backs, unbilled tickets and other                                                    |
| Service Report Pack           | Versatile roll-forward trend reporting with drill down to detail, pivot tables and charts                       |
| Technicians Bundle            |                                                                                                    |
| Tech Report Pack              | Versatile roll-forward trend reporting with drill down to detail, pivot tables and charts                       |
| Tech Time Import              | Tool for importing non-chargeable tech time into SedonaOffice from payroll or time entry applications           |
| Tech Time Import (Misc Appts) | Tool for importing non-chargeable tech time into SedonaOffice from miscellaneous appointments                   |
| Tech Timesheet                | Tool for creating and emailing daily/weekly timesheets using Flex automation                                    |

Rev: November 2023 Page 2 of 3

### **Astute Reports**

| Customers Bundle        |                                                                                                    |
|-------------------------|----------------------------------------------------------------------------------------------------|
| Customer Detail         | Provides expansive customer details when drilling down from various summary reports                                   |
| Customer Growth         | Invoice and RMR trends by individual customer                                                                         |
| Customer Invoice Totals | Customer invoice and credit activity for a specified date range                                                       |
| Customer Profitability  | Accounting of a customer's lifetime value contribution through jobs, billable service and recurring contract services |
| Weighted Credit Score   | Summary report of RMR by credit score buckets                                                                         |

| Inventory Bundle        |                                                                                                    |
|-------------------------|----------------------------------------------------------------------------------------------------|
| Count and Cost Analysis | Analyzes part value changes when updating standard costs concurrently with a physical count                     |
| Inventory Report Pack   | Versatile roll-forward trend reporting with drill down to detail, pivot tables and charts                       |
| Parts Activity          | Shows parts activity (received, used, adjustments, transfers) and calculates months on hand (MOH) for each part |
| Parts Cost Review       | Compares standard costs to primary vendor prices and calculates variances                                       |
| Parts Count Sheet       | Streamlined physical inventory count sheet                                                                      |
| Parts List              | Detailed listing of inventory parts, parts ordered, and parts created                                           |
| Parts Value and Audit   | Calculates the value of on-hand parts and compares that value to the inventory journal                          |
| PO Tracking             | Detailed listing of purchase orders with date, status and other filtering features                              |

| AR Items                  | Listing of AR invoice items                                                                                                 |
|---------------------------|----------------------------------------------------------------------------------------------------|
| Daily Notes               | Detail report of notes entered by user for a specified date range                                                           |
| Employee List             | Listing of employees                                                                                                    |
| Employee Setup            | Utility to update employee record, including GL category, GL account, branch, status, and payroll number                    |
| GL Edit Tracking          | Detail report of GL transactions by edit date and user                                                                      |
| GL Out of Balance Fix     | Utility to fix GL issues, including missing GL accounts or out of balance entries                                           |
| Invoice Items Maintenance | Utility to update AR invoice items, including status, GL category, GL account, item type, and description                   |
| Invoice Payments          | Detail listing of payments made on AR invoices for a specific date range                                                    |
| Net Sales                 | Report of net sales by customer, branch, and invoice type for a specified date range                                        |
| Revenue Breakdown         | Revenue breakdown by branch location, including city, state and zip                                                         |
| RMR Tracking Analysis     | Isolates customer records where the recurring table and the RMR history table do not match                                  |
| RMR Tracking Fixes        | Tool to insert records into the RMR tracking table to reconcile history to actual customer recurring down to the item level |
| Sales Tax Rates           | Detail report of sales tax setup by tax group, including tax table rates and taxability by item type                        |
| Sales Tax Review          | Detail report of sales taxes charged by item type for a date range, and used for sales tax filing                           |
| Stranded WIP              | Detail report showing WIP that did not clear to the income statement for closed jobs and tickets                            |
| User Activity             | Tool to review user activity with filters for user and date range                                                           |
| User Permissions          | Tool to review a user's SedonaOffice permissions based on his/her assignment to one or multiple user groups                 |
| Vendor List               | Listing of AP vendors                                                                                                    |

Astute Reports require Microsoft Excel 2016 or above and Microsoft SQL Server 2012 or above.

# astutefinancial.biz

Rev: November 2023 Page 3 of 3